# **STIEBEL ELTRON**

### FET REGOLAZIONE / GESTIONE ENERGETICA COD. PRODOTTO: 234723

**Funzioni di controllo ed espandibilità.** Con il sistema WPM è stato creato sostanzialmente un nuovo concetto di regolazione. Le numerose funzioni del modulo base possono essere ampliate grazie a questo controllo remoto. Il fulcro del sistema è il WPM, che con la sua unità di programmazione integrata regola numerose funzioni. Fra queste ricordiamo ad esempio il collegamento in cascata di due pompe di calore, oppure la regolazione di un circuito di riscaldamento diretto e due circuiti di riscaldamento miscelati. Grazie all'aggiunta di un modulo di espansione è possibile regolare anche altre quattro pompe di calore e altri due circuiti di riscaldamento miscelati. Ciascuno di questi cinque circuiti di riscaldamento può essere controllato con uno di questi telecomandi. Questo controllo remoto digitale consente di impostare, visualizzare e controllare comodamente il funzionamento in raffrescamento e riscaldamento. L'apparecchio infatti tiene conto dell'umidità relativa e monitora la temperatura del punto di rugiada evitando così una possibile formazione di condensa.

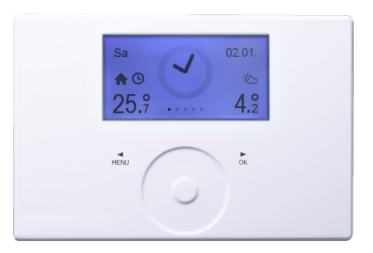

### Le caratteristiche principali

Telecomando locale con funzione termostato per il sistema WPM

Uso semplice e intuitivo tramite display a matrice con comando "Touch Wheel"

Indicazione temperatura ambiente e umidità aria

Semplicità di regolazione della temperatura comfort

# **STIEBEL ELTRON**

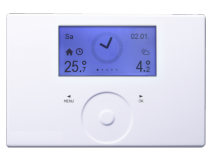

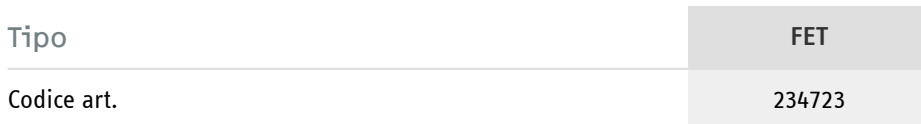

### Dati tecnici

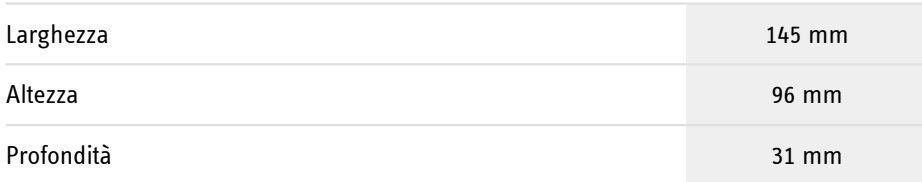

## **STIEBEL ELTRON**

**Hotline informativa gratuita**

Avete domande? Saremo lieti di aiutarvi: al numero telefonico **0844 333 444**

#### **I nostri partner specializzati**

I nostri referenti competenti vi aiuteranno sul posto per ogni esigenza: www.stiebel-eltron.ch/it/pagina-iniziale/azienda/contatti/servizio-esterno.html

### **Avviso per l'installazione**

L'installazione di dispositivi non pronti da collegare deve essere eseguita dal rispettivo gestore di rete o da una ditta specializzata specificamente registrata, che vi possa aiutare anche ad ottenere l'autorizzazione del rispettivo gestore di rete per l'installazione del dispositivo.